## PAC CHANGE REQUEST FORM

Note: Changes may take up to 10 business days. Changes will be applied to the training server for review/approval by the contact listed below. Following approval, the changes will then be scheduled to be applied to the production PAC.

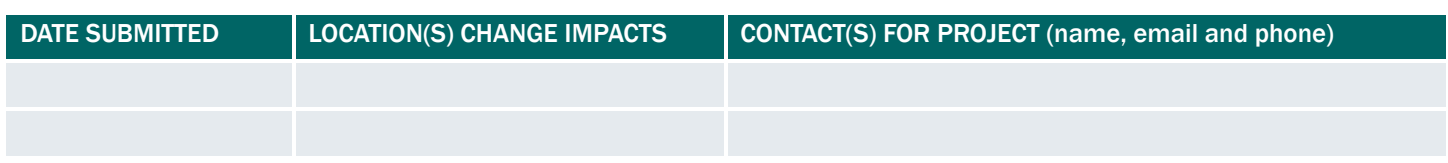

## AVAILABLE OPTIONS

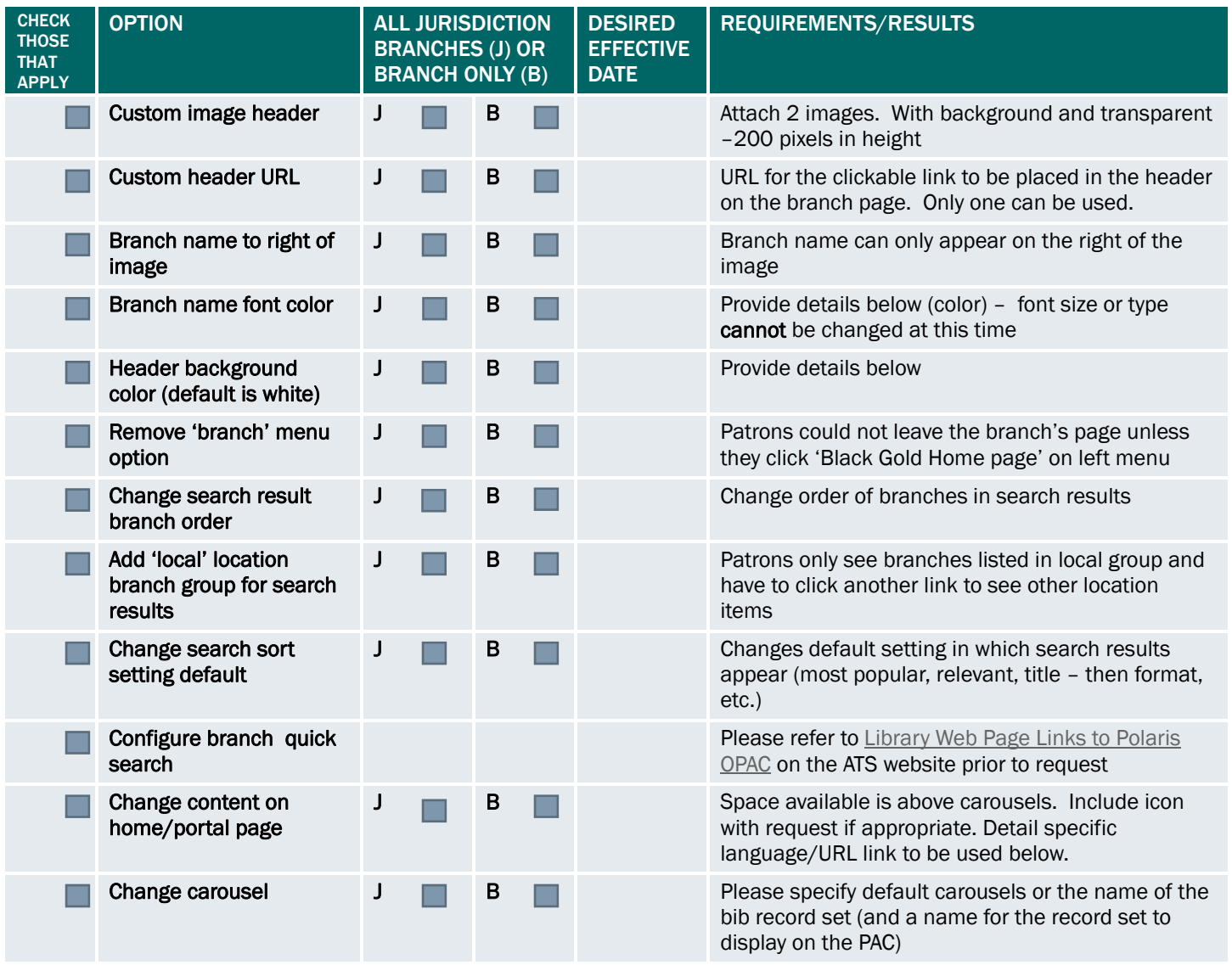

## DETAILS- PLEASE ONLY COMPLETE SECTIONS BEING CHANGED

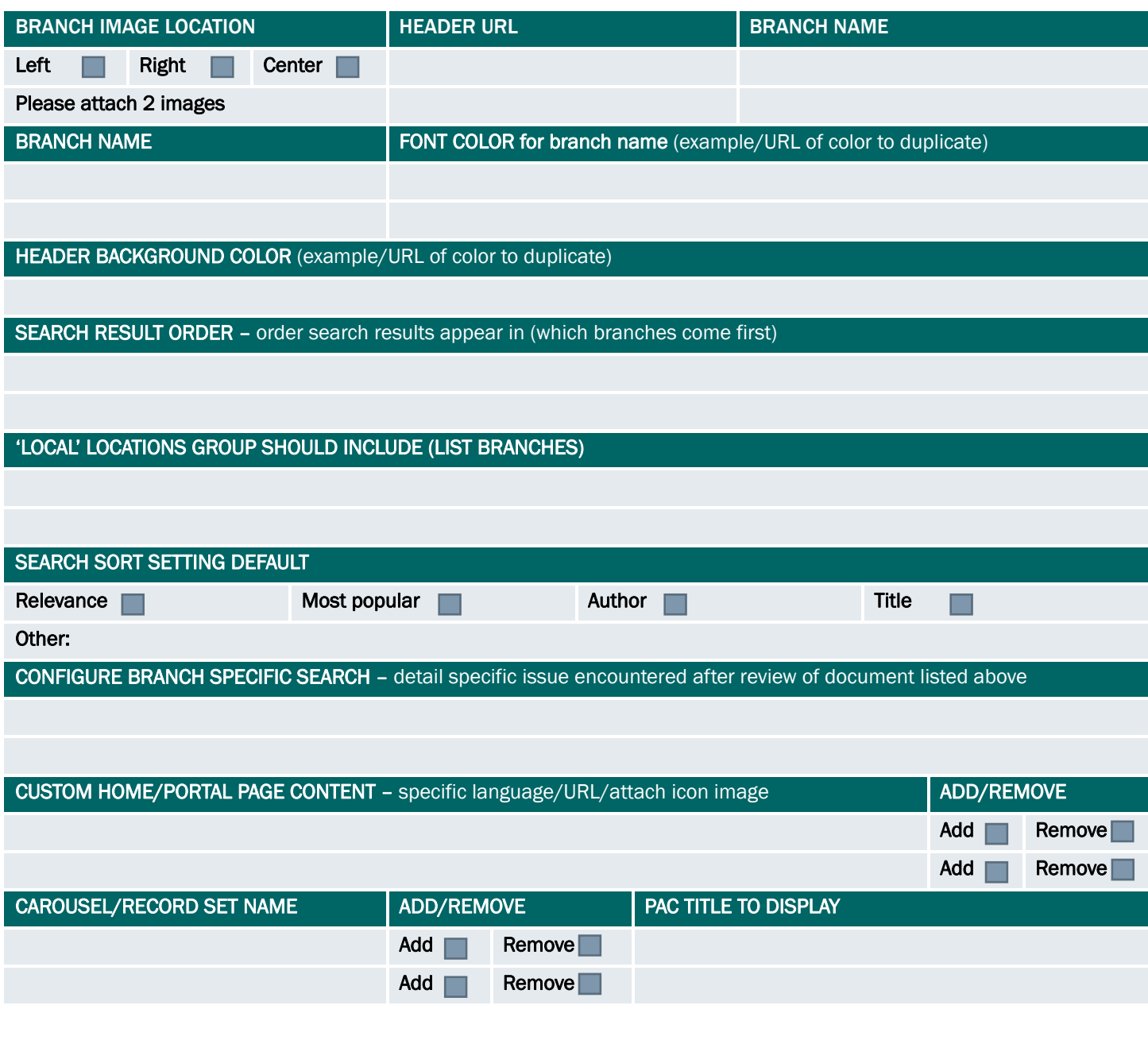

## ADDITIONAL COMMENTS